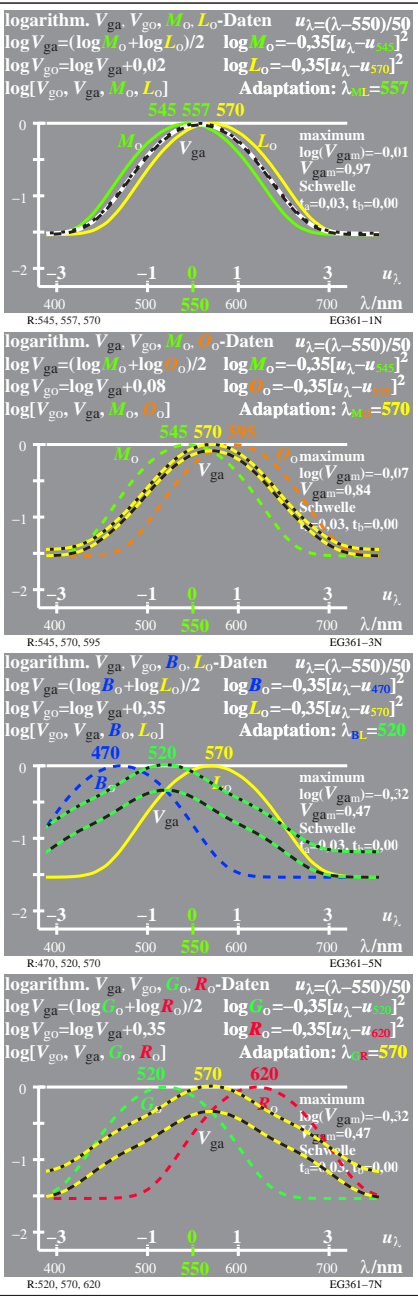

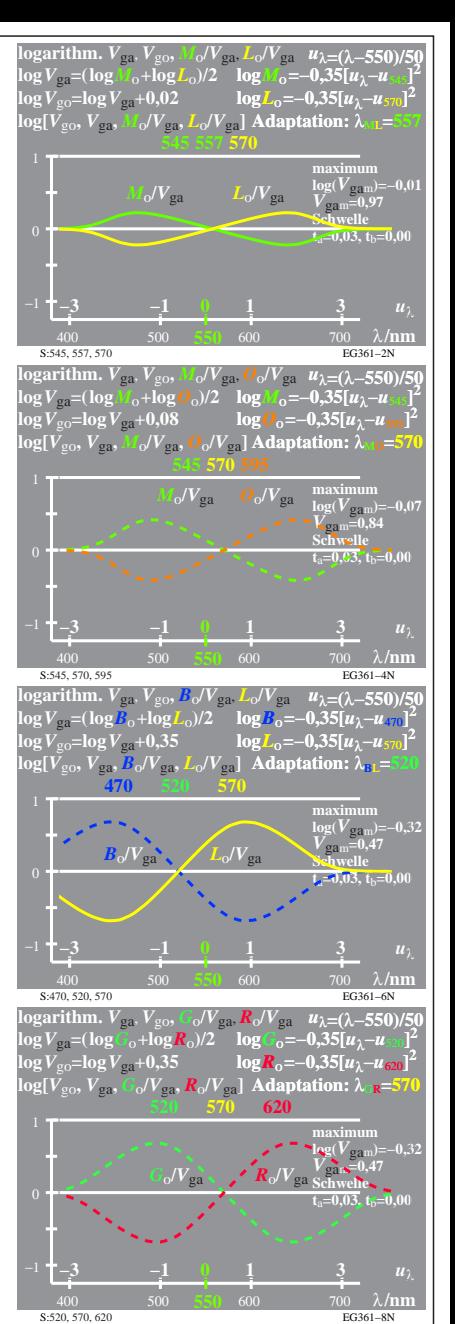

EG361−7R, 1